SAP ABAP table VIGWVOBW {Immobilien gew.: Vorbelegung d.Konditionen f. BuKr/WE/GE/G}

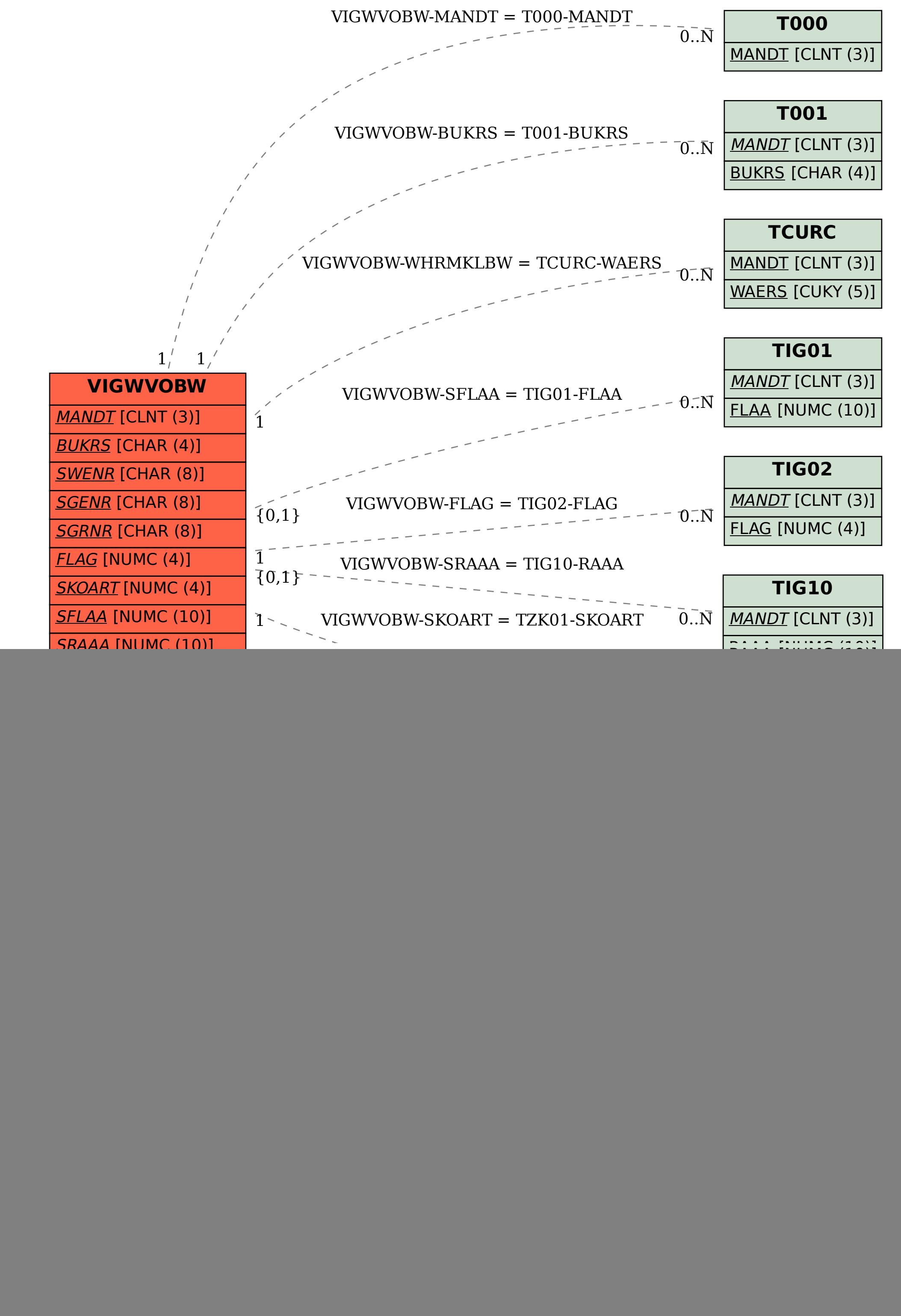